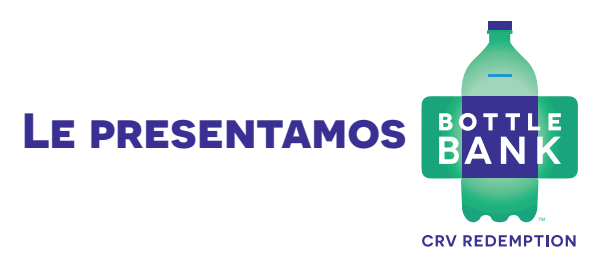

Una nueva forma de canjear botellas y latas por CRV.

**BottleBank es un servicio nuevo, móvil y fácil de usar, para el canje de envases de bebidas por su valor CRV en San Francisco. ¡Aquí está lo necesario para ayudarle a comenzar!**

### **Crear una cuenta**

Para crear una cuenta de BottleBank, descargue y abra la aplicación móvil de BottleBank. Elija "No tiene una cuenta" e ingrese los detalles necesarios, que incluyen un código de verificación que usted recibirá por mensaje de texto al final.

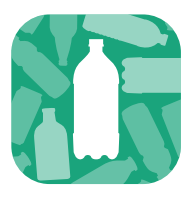

Una vez que tenga una cuenta, es hora de obtener Blue Bags y canjear sus envases CRV.

### **Comprar y llenar bolsas**

Para canjear los envases CRV con BottleBank, usted deberá devolverlos en una Blue Bag CRV. Sus dos primeras bolsas

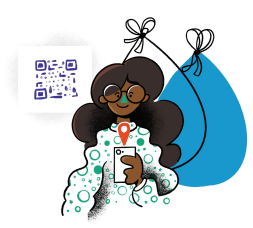

son gratuitas después de registrarse. Puede comprar bolsas adicionales en cualquier depósito para bolsas CRV, o en tiendas participantes. En los sitios móviles, el costo de las bolsas se deducirá del saldo de su cuenta.

Todos los envases CRV - aluminio, vidrio, y plástico - se pueden colocar en la misma bolsa, pero *no aplaste sus envases*. Se aceptarán únicamente los envases CRV no aplastados.

**MÁS** Al llenar sus Blue Bags, asegúrese de amarrar bien la bolsa para que los envases se mantengan en su interior, y coloque menos de 30 botellas de vidrio dentro de cada bolsa para que su peso no supere las 20 libras.

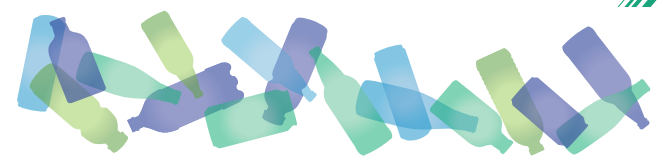

# **Ingresar y realizar entrega**

Una vez que sus Blue Bags estén llenas y amarradas, es hora de encontrar un sitio móvil de entrega, que puede localizar mediante la pestaña de "Ubicaciones" en la aplicación.

En el sitio móvil de entrega, un asistente de BottleBank escaneará la tarjeta digital en su aplicación, así como el

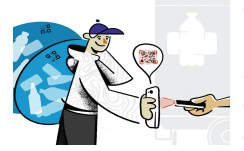

código QR impreso en cada una de sus Blue Bags. Escanear ambos códigos activará y asociará la(s) bolsa(s) con su cuenta de BottleBank. Después de esto, deje su(s) bolsa(s) con el asistente

de BottleBank, y nosotros nos encargamos del resto.

#### **Retirar dinero**

Su(s) bolsa(s) se procesarán dentro de las 72 horas a partir de su entrega. Una vez que se hayan contado, el valor CRV se añadirá inmediatamente a su cuenta de BottleBank.

Con cada bolsa que devuelva, su saldo aumentará, y podrá acceder a sus fondos en cualquier momento. Comience por vincular su cuenta de BottleBank con una cuenta de Venmo, PayPal, o bancaria en la pestaña de "Actividad" de la aplicación.

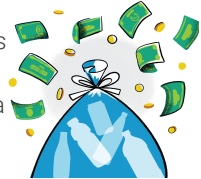

Pulse "\$ Transferir" y después "+ Añadir cuenta" para agregar cada una de las cuentas que desee vincular. Una vez que se haya confirmado la información de la cuenta, usted puede comenzar a realizar transferencias.

## **¿No tiene un teléfono inteligente?**

Si usted no tiene forma de utilizar la aplicación móvil, simplemente visite un punto de entrega de bolsas de BottleBank, y un asistente la ayudará a crear una cuenta. Usted recibirá una tarjeta física para su cuenta, que le permitirá acceder a BottleBank sin la aplicación.

## **¿Preguntas?**

Visite sfbottlebank.org o la aplicación móvil de BottleBank para obtener más información.

La comisión de BottleBank por la devolución de bolsas CRV no se cobrará durante el período de prueba. Aplican Términos y condiciones.

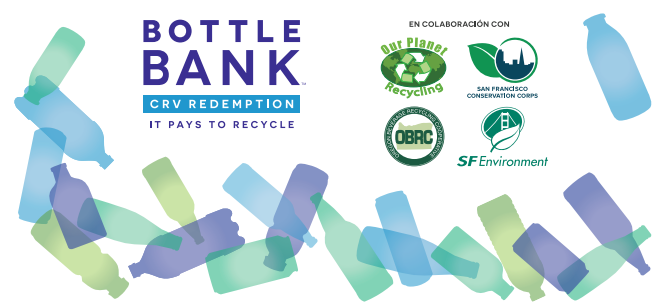